# Configuring Cisco NX-OS Switches and Fabrics in the Data Center (DCCNX) v1.0

## **What you'll learn in this course**

The **Configuring Cisco Nexus Switches (DCCNX)** v1.0 course shows you how to install, configure, and manage Cisco Nexus® Series Switch platforms using Cisco® NX-OS to support highly available, secure, scalable virtualized data centers. Through expert instruction and hands-on practice, you will learn how to deploy Cisco NX-OS software features including networking, virtualization, security, storage services, system management, and monitoring. You will also be introduced to automating Cisco Nexus devices using Cisco NX-OS Software programmability features.

For a technical overview of Cisco Nexus Switches, consider taking the **Introducing Cisco NX-OS Switches and Fabrics in the Data Center (DCINX)** course.

## **Course duration**

- Instructor-led training: 3 days in the classroom with hands-on lab practice
- Virtual instructor-led training: 3 days of web-based classes with hands-on lab practice
- E-learning: Equivalent of 3 days of instruction with videos, practice, and challenges

# **How you'll benefit**

This course will help you:

- Gain the knowledge and skills to deploy advanced capabilities of Cisco Nexus NX-OS Software and Cisco Nexus Series data center switches
- Learn through Cisco's unique combination of lessons and hands-on practice using enterprise-grade Cisco learning technologies, data center equipment, and software
- Succeed in today's demanding data center operations roles

# **Who should enroll**

- Data center systems engineers
- Data center field engineers
- Data center architects
- Technical decision makers
- Network architects

.

• Cisco integrators and partners

# **How to enroll**

#### **E-learning**

- To buy a single e-learning license, visit the [Cisco Learning Network Store.](https://learningnetworkstore.cisco.com/on-demand-e-learning/configuring-cisco-nx-os-switches-and-fabrics-in-the-data-center-dccnx-v1-0-elt-dccnx-v1-023765)
- For more than one license, or a learning library subscription, contact us at [learning-bdm@cisco.com.](mailto:learning-bdm@cisco.com)

#### **Instructor-led training**

- Find a class at the [Cisco Learning Locator.](https://learninglocator.cloudapps.cisco.com/courseDetails.do?actionType=executeCourseDetail&courseID=8720)
- Arrange training at your location through [Cisco Private Group Training.](https://www.cisco.com/c/en/us/training-events/resources/training-services/technology/private-group-training.html)

## **Technology areas**

● Data center

## **Course details**

#### **Objectives**

After taking this course, you should be able to:

- Describe the Cisco Nexus devices routing and forwarding
- Describe Overlap Transport Virtualization (OTV)
- Describe and configure Virtual Extensible LAN (VXLAN)
- Describe Locator/ID Separation Protocol (LISP)
- Describe the key features of Cisco Nexus devices
- Describe Cisco Intelligent Traffic Director
- Describe Quality of Service (QoS) on Cisco Nexus devices
- Understand Cisco Nexus storage services
- Configure device alliances and zoning
- Configure Fibre Channel over Ethernet (FCoE)
- Configuring N-Port Identifier Virtualization (NPIV) and N-Port Virtualization (NPV) Modes
- Describe NX-API and network orchestration solutions, and program Cisco NX-OS with Python
- Explain system management, monitoring, and troubleshooting processes
- Explain the troubleshooting processes

#### **Prerequisites**

To fully benefit from this course, you should have the following knowledge and skills:

- Familiarity with Cisco data center technologies
- Understand networking protocols, routing, and switching

These are the recommended Cisco courses that may help you meet these prerequisites:

- **Implementing and Administering Cisco Solutions (CCNA®)**
- **Understanding Cisco Data Center Foundations (DCFNDU)**
- **Implementing and Operating Cisco Data Center Core Technologies (DCCOR)**
- **Introducing Cisco NX-OS Switches and Fabrics in the Data Center (DCINX)**

## **Outline**

- Describing the Cisco NX-OS Routing and Forwarding
	- Routing Overview
	- Multicast Routing
	- Cisco NX-OS Routing and Forwarding
	- Unicast and Multicast Routing Information Base (RIB) and Forwarding Information Base (FIB)
- Describing Overlay Transport Virtualization
	- Cisco OTV Overview
	- Cisco OTV Control and Data Planes
	- Failure Isolation
	- Cisco OTV Features
	- Optimizing Cisco OTV
- Describing Virtual Extensible LAN
	- VXLAN Benefits over VLAN
	- Layer 2 and Layer 3 VXLAN Overlay
	- VXLAN Multiprotocol-Border Gateway Protocol (MP-BGP) Ethernet VPN (EVPN) Control Plane
	- VXLAN Data Plane
- Describing Locator/ID Separation Protocol
	- Locator/ID Separation Protocol
	- LISP VM Mobility
	- LISP Embedded Syslog Manager (ESM) Multihop Mobility
	- LISP VPN Virtualization
- Explaining Cisco Nexus Security Features
	- Access Control Lists
	- Port Security
	- Dynamic Host Configuration Protocol (DCHP) Snooping
	- Dynamic Address Resolution Protocol (ARP) Inspection
	- IP Source Guard
	- Unicast Reverse-path Forwarding (RPF)
	- Traffic Storm Control
	- Control Plane Policing
- Cisco Intelligent Traffic Director
	- Cisco ITD Overview
	- Cisco ITD Deployment Models
	- Cisco ITD Configuration and Verification
- Describing QoS on Cisco Nexus Devices
	- QoS on Cisco Nexus Devices
	- Configure QoS on Cisco Nexus Devices
	- Monitor QoS Statistics
- Introducing Cisco Nexus Storage Services
	- Fibre Channel
	- Fibre Channel Flow Control
	- Fibre Channel Domain Initialization
	- Fibre Channel Addressing
	- Fabric Shortest Path First (FSPF) Protocol
- Describing Device Aliases and Zoning
	- Distributed Device Alias Services Overview
	- Zoning Overview
	- Zone Merging
	- Recovering from Zone Merge Failures
	- Enhanced Zoning Overview
- Configuring Fibre Channel Over Ethernet
	- Fibre Channel Over Ethernet
	- FCoE Requirements
	- Data Center Bridging
	- FCoE Addressing Scheme
	- FCoE Initialization Protocol
	- FCoE Port Types
	- Storage Virtual Device Context (VDC)
- Configuring NPIV and NPV Modes
	- Cisco NPV Mode
	- N-Port ID Virtualization
- Managing Automation and Programmability of Cisco Nexus Devices
	- Cisco NX-OS Representational State Transfer (RESTful) API
	- Network Orchestration
	- Programming Cisco NX-OS with Python
- Configuring System Management and Monitoring
	- System Management Overview
	- System Monitoring Tools
- Troubleshooting Cisco Nexus Switches
	- Cisco Nexus Troubleshooting Tools
	- Shell Access and Linux Containers
	- Troubleshooting Memory and Packet Flow Issues

## **Lab outline**

- Configure Open Shortest Path First (OSPF)
- Configure Cisco OTV
- Configure VXLAN
- Configure Cisco Nexus Security Features
- Configure Basic Fibre Channel Features
- Configure Device Aliases and Zoning
- Configure FCoE
- Configure NPV
- Manage Switch over Cisco NX-API
- Program a Switch with Python
- Configure System Management and Monitoring
- Troubleshoot Cisco Nexus Switches CPU and Memory Issues

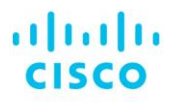

Americas Headquarters Cisco Systems, Inc. San Jose, CA

Asia Pacific Headquarters Cisco Systems (USA) Pte. Ltd. Singapore

**Europe Headquarters** Cisco Systems International BV Amsterdam, The Netherlands

Cisco has more than 200 offices worldwide. Addresses, phone numbers, and fax numbers are listed on the Cisco Website at www.cisco.com/go/offices.

Cisco and the Cisco logo are trademarks or registered trademarks of Cisco and/or its affiliates in the U.S. and other countries. To view a list of Cisco trademarks, Cisco and the Cisco logo are trademarks or registered trademarks of Cisco and/or its affiliates in the U.S. and other countries. To view a list of Cisco trademarks,<br>Wig to this URL: https://www.cisco.com/go/trademarks. Thi not imply a partnership relationship between Cisco and any other company. (1110R)

**Course content is dynamic and subject to change without notice.**

© 2020 Cisco and/or its affiliates. All rights reserved. **DCCNX\_1-0** C22-742863-02 04/20